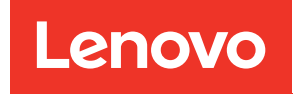

# Riferimento per il popolamento della memoria del nodo di elaborazione ThinkSystem SN850

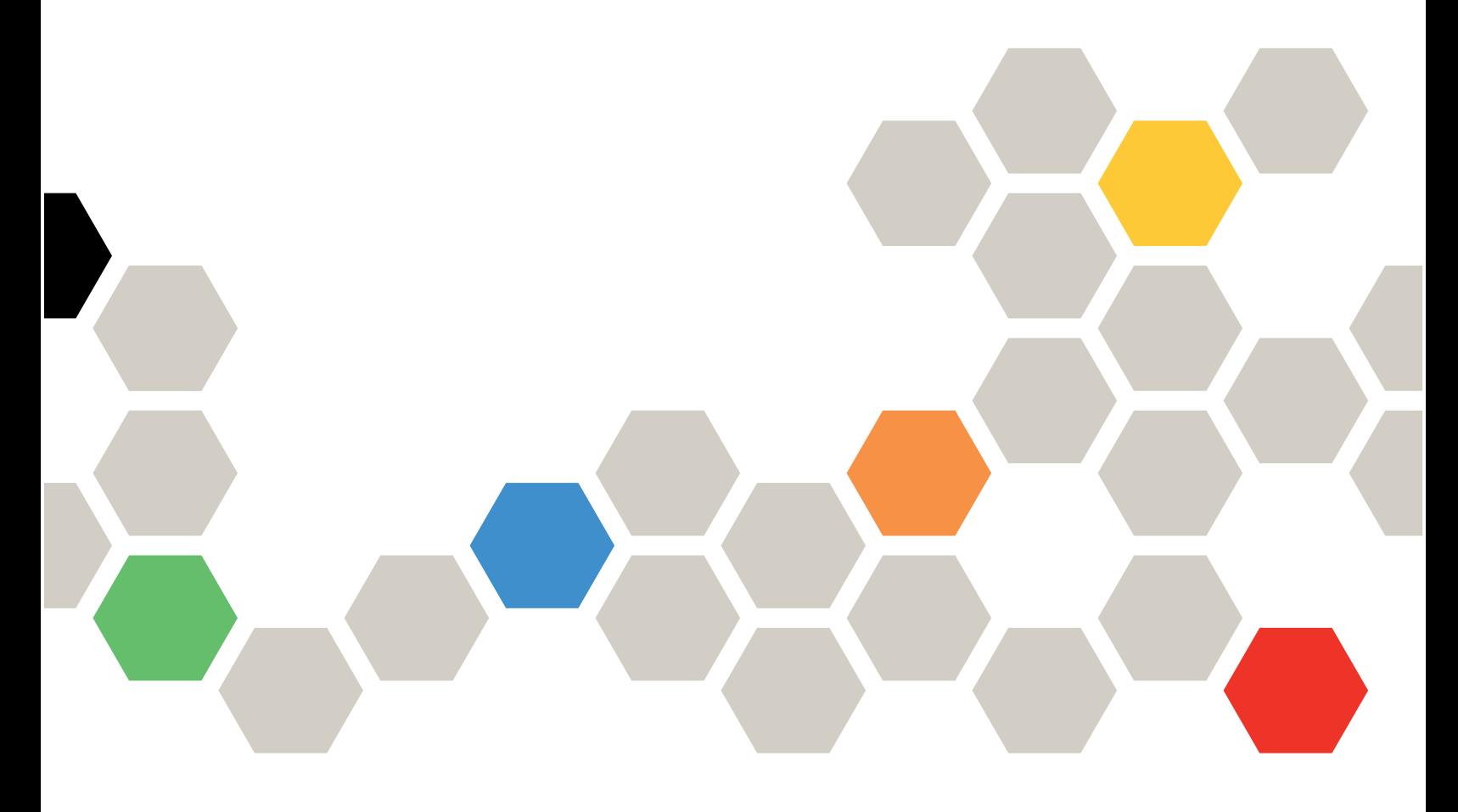

Tipi di macchina: 7X15

#### **Nota**

Prima di utilizzare queste informazioni e il prodotto supportato, è importante leggere e comprendere le informazioni sulla sicurezza disponibili all'indirizzo: [https://pubs.lenovo.com/safety\\_documentation/](https://pubs.lenovo.com/safety_documentation/)

Assicurarsi inoltre di avere familiarità con i termini e le condizioni di Lenovo Warranty per il server, disponibili all'indirizzo:

<http://datacentersupport.lenovo.com/warrantylookup>

Quinta edizione (Dicembre 2022)

© Copyright Lenovo 2017, 2022.

NOTA SUI DIRITTI LIMITATI: se il software o i dati sono distribuiti secondo le disposizioni che regolano il contratto GSA (General Services Administration), l'uso, la riproduzione o la divulgazione è soggetta alle limitazioni previste dal contratto n. GS-35F-05925.

# **Contenuto**

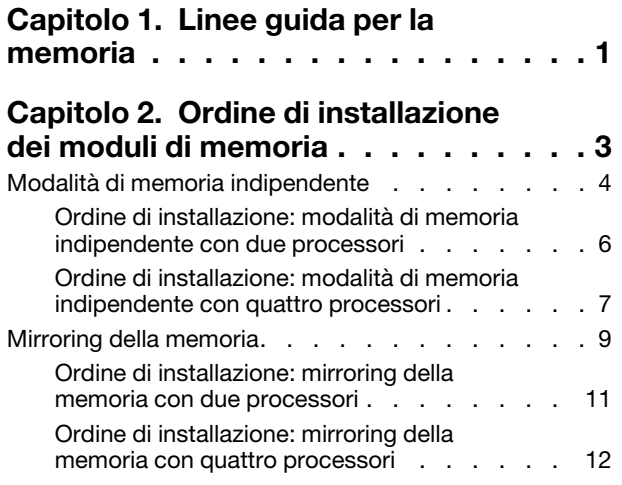

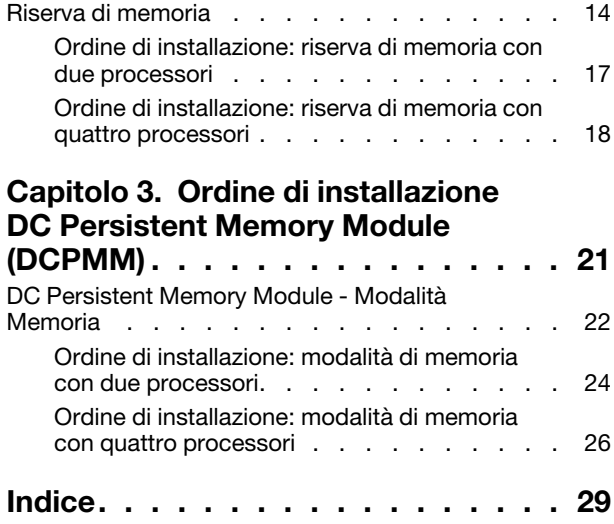

# <span id="page-4-0"></span>Capitolo 1. Linee guida per la memoria

<span id="page-4-1"></span>Per l'installazione dei moduli di memoria nel nodo di elaborazione è necessario tenere presente diversi criteri.

#### Popolare i moduli di memoria per garantire le massime prestazioni del sistema

Le sequenze di popolamento dei moduli DIMM (memoria) in questo documento mostrano tutte le possibili combinazioni di popolamento della memoria supportate dal nodo di elaborazione. Alcune di queste combinazioni offrono prestazioni migliori poiché bilanciano la distribuzione della memoria tra processori, controller di memoria e canali di memoria. Configurazioni di memoria bilanciate consentono l'interfoliazione ottimale di tutti i canali di memoria popolati di un processore per aumentare le prestazioni della memoria. Per popolare configurazioni di memoria bilanciate che offrano le massime prestazioni, rispettare le seguenti linee guida:

- Quando sono installati più processori, bilanciare i moduli DIMM tra i processori in modo che utilizzino tutti la stessa capacità di memoria.
- Bilanciare i moduli DIMM tra i controller di memoria del processore in modo che dispongano tutti della stessa capacità di memoria e di popolamento dei moduli DIMM. Ogni processore del nodo di elaborazione è dotato di due controller di memoria, ciascuno con tre canali di memoria. Ogni canale di memoria dispone di due slot DIMM.
- Popolare tutti i canali di memoria per ottenere prestazioni ottimali.
- Per ciascun controller di memoria, bilanciare i moduli DIMM tra tutti i canali di memoria in modo che tutti siano configurati con lo stesso numero di moduli DIMM, la stessa capacità di memoria totale e lo stesso numero complessivo di rank di memoria.
- Per le configurazioni della memoria che non richiedono o non consentono l'uso di tutti i canali di memoria, è necessario popolare tutti i canali di memoria con lo stesso numero di moduli DIMM, la stessa capacità di memoria totale e lo stesso numero complessivo di rank di memoria.

Se supportato da specifiche configurazioni di popolamento della memoria, è possibile aumentare ulteriormente le prestazioni rispettando le seguenti linee guida:

- Selezionare i moduli DIMM in base ai rank per ciascun canale di memoria popolato, in modo che il numero totale di rank su ogni canale sia pari.
- Selezionare moduli DIMM identici per popolare gli slot DIMM di ciascun canale di memoria popolato, quando si popola più di uno slot DIMM per canale di memoria. Ad esempio, configurare due moduli DIMM da 16 GB identici su ogni canale di memoria popolato. Non è necessario che i moduli DIMM di ogni canale di memoria siano identici perché il nodo di elaborazione funzioni, ma le prestazioni della memoria saranno leggermente superiori quando si utilizzano moduli DIMM identici.

#### Altre regole per l'installazione della memoria

Quando si installano i moduli di memoria, rispettare i seguenti criteri:

- Installare i moduli di memoria rispettando esclusivamente le sequenze mostrate in [Capitolo 2 "Ordine di](#page-6-0)  [installazione dei moduli di memoria" a pagina 3](#page-6-0).
- Non utilizzare moduli RDIMM e LR-DIMM nello stesso nodo di elaborazione.
- Installare prima i moduli DIMM (con rank) con capacità superiore, seguendo la sequenza di popolamento specificata.
- L'installazione o la rimozione di moduli DIMM modifica la configurazione del nodo di elaborazione. Quando si riavvia il nodo di elaborazione viene visualizzato un messaggio che indica che la configurazione della memoria è stata modificata. Per visualizzare la configurazione del nodo di elaborazione, utilizzare Setup Utility.

# <span id="page-6-0"></span>Capitolo 2. Ordine di installazione dei moduli di memoria

I moduli di memoria devono essere installati in un ordine specifico basato sulla configurazione della memoria implementata e sul numero di processori e moduli di memoria installati nel nodo di elaborazione.

<span id="page-6-1"></span>Nota: L'elenco dei moduli di memoria supportati è differente per i processori Intel Xeon di prima generazione (Skylake) e di seconda generazione (Cascade Lake). Assicurarsi di installare moduli di memoria compatibili per evitare errori di sistema. Per un elenco dei moduli DIMM supportati, vedere [https://](https://serverproven.lenovo.com/) [serverproven.lenovo.com/](https://serverproven.lenovo.com/).

Per il server ThinkSystem SN850 sono supportate le seguenti sequenze di popolamento e configurazioni della memoria:

- ["Modalità di memoria indipendente" a pagina 4](#page-7-0)
	- ["Ordine di installazione: modalità di memoria indipendente con due processori" a pagina 6](#page-9-0)
	- ["Ordine di installazione: modalità di memoria indipendente con quattro processori" a pagina 7](#page-10-0)
- ["Mirroring della memoria" a pagina 9](#page-12-0)
	- ["Ordine di installazione: mirroring della memoria con due processori" a pagina 11](#page-14-0)
	- ["Ordine di installazione: mirroring della memoria con quattro processori" a pagina 12](#page-15-0)
- ["Riserva di memoria" a pagina 14](#page-17-0)
	- ["Ordine di installazione: riserva di memoria con due processori" a pagina 17](#page-20-0)
	- ["Ordine di installazione: riserva di memoria con quattro processori" a pagina 18](#page-21-0)

Requisiti per l'installazione della memoria:

- Un'etichetta su ciascun modulo DIMM ne identifica il tipo. Queste informazioni sono riportate nel formato xxxxx nRxxx PC4-xxxxx-xx-xx-xxx. Dove n indica se il modulo DIMM è single-rank (n=1) o dual-rank (n= 2).
- Per ciascun processore è necessario almeno un modulo DIMM. Per prestazioni ottimali, installare almeno sei moduli DIMM per processore.
- La seguente tabella include tutte le possibili combinazioni di diversi tipi di DIMM:

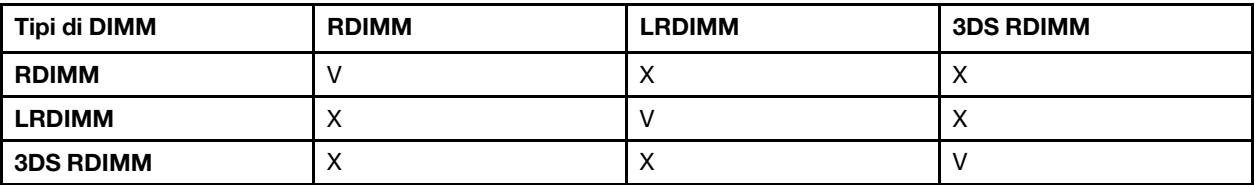

Tabella 1. Compatibilità DIMM

• Quando si sostituisce un modulo DIMM, il nodo di elaborazione fornisce la funzione di abilitazione automatica dei moduli DIMM, che non richiede l'utilizzo di Setup Utility per abilitare manualmente il nuovo modulo DIMM.

#### Attenzione:

- La combinazione di DIMM x4 e x8 nello stesso canale non è consentita.
- Per prestazioni ottimali, installare moduli DIMM della stessa velocità. In caso contrario, il BIOS rileverà e utilizzerà i moduli dalla velocità più bassa tra tutti i canali.
- Popolare sempre i moduli DIMM con il numero massimo di rank nello slot DIMM più lontano, seguito dallo slot DIMM più vicino.

#### <span id="page-7-0"></span>Modalità di memoria indipendente

Nella modalità di memoria indipendente, i canali di memoria possono essere popolati con i moduli DIMM in qualsiasi ordine ed è possibile popolare tutti canali per ogni processore in qualsiasi ordine senza requisiti di abbinamento. La modalità di memoria indipendente fornisce il livello più elevato di prestazioni della memoria, ma senza protezione da failover. L'ordine di installazione dei moduli DIMM per la modalità di memoria indipendente varia in base al numero di processori e dei moduli di memoria installati nel nodo di elaborazione.

<span id="page-7-1"></span>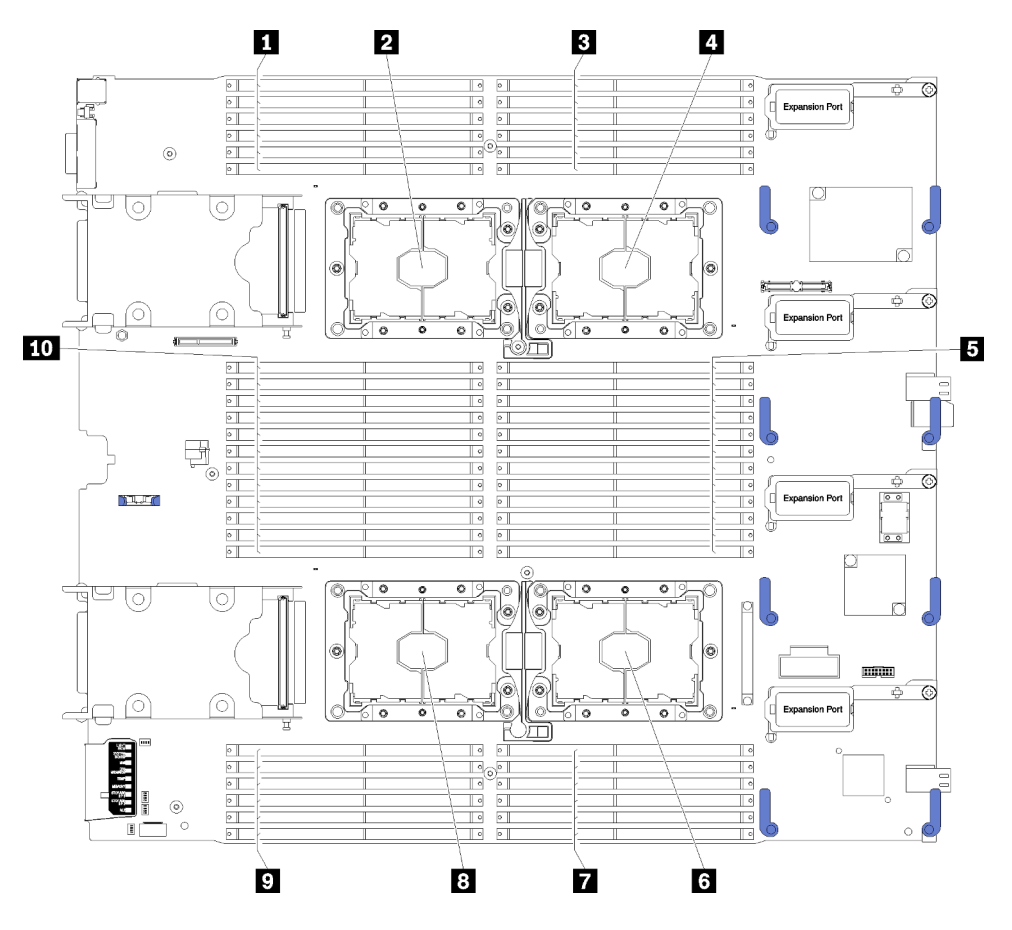

Figura 1. Layout del processore e del modulo di memoria

Tabella 2. Layout del processore e del modulo di memoria

| $\blacksquare$ DIMM 25 – 30 | <b>6</b> Socket del processore 2 |
|-----------------------------|----------------------------------|
| 2 Socket del processore 3   | <b>DIMM</b> $19 - 24$            |
| 8 DIMM 1 – 6                | 8 Socket del processore 4        |
| 4 Socket del processore 1   | <b>DIMM</b> 43 – 48              |
| <b>B</b> DIMM $7-18$        | $10$ DIMM 31 – 42                |

| Controller di memoria             |    |          |          | Controller 0 |   |          |    |          |          | Controller 1 |          |    |
|-----------------------------------|----|----------|----------|--------------|---|----------|----|----------|----------|--------------|----------|----|
| Canali                            |    | Canale 2 | Canale 1 |              |   | Canale 0 |    | Canale 0 | Canale 1 |              | Canale 2 |    |
| <b>Slot</b>                       | 0  |          | 0        |              | 0 |          |    | $\Omega$ |          | 0            |          |    |
| <b>Numeri DIMM (processore 1)</b> |    | っ        | 3        | 4            | b | 6        |    | 8        | 9        | 10           |          | 12 |
| <b>Numeri DIMM (processore 2)</b> | 13 | 14       | 15       | 16           |   | 18       | 19 | 20       | 21       | 22           | 23       | 24 |

Tabella 3. Informazioni su canale e slot dei moduli DIMM circostanti i processori 1 e 2

Tabella 4. Informazioni su canale e slot dei moduli DIMM circostanti i processori 3 e 4

| Controller di memoria             |    |          | Controller 1 |    |    |          |          |    |          | Controller 0 |          |    |
|-----------------------------------|----|----------|--------------|----|----|----------|----------|----|----------|--------------|----------|----|
| Canali                            |    | Canale 2 | Canale 1     |    |    | Canale 0 | Canale 0 |    | Canale 1 |              | Canale 2 |    |
| <b>Slot</b>                       | 0  |          |              |    |    |          |          | 0  |          | 0            |          |    |
| <b>Numeri DIMM (processore 3)</b> | 25 | 26       | 27           | 28 | 29 | 30       | 31       | 32 | 33       | 34           | 35       | 36 |
| <b>Numeri DIMM (processore 4)</b> | 37 | 38       | 39           | 40 | 41 | 42       | 43       | 44 | 45       | 46           | 47       | 48 |

Linee guida della modalità di memoria indipendente:

- I singoli canali di memoria possono essere eseguiti con timing dei DIMM differenti, ma tutti canali devono funzionare alla stessa velocità dell'interfaccia.
- Popolare prima il canale di memoria 0.
- Il canale di memoria 1 è vuoto o popolato allo stesso modo del canale di memoria 0.
- Il canale di memoria 2 è vuoto o popolato allo stesso modo del canale di memoria 1.
- In ogni canale di memoria, popolare prima lo slot 0.
- Se un canale di memoria dispone di due moduli DIMM, popolare il modulo DIMM con un numero maggiore di rank nello slot 0. Se i rank sono gli stessi, popolare il modulo con capacità maggiore nello slot 0.

Nota: Per ottenere le prestazioni ottimali si consiglia di rispettare due regole specifiche per il popolamento di moduli DIMM identici.

- Quando un processore popola tre moduli DIMM identici (stesso numero parte), popolare tutti i moduli sul controller di memoria 0. Altrimenti, seguire la regola di popolamento generale.
- Quando un processore popola dieci moduli DIMM identici (stesso numero parte), popolare cinque moduli DIMM sul controller di memoria 0 e cinque moduli DIMM sul controller di memoria 1. Altrimenti, seguire la regola di popolamento generale.

Le sequenze di popolamento dei moduli DIMM in modalità di memoria indipendente per ogni configurazione supportata del processore sono:

- ["Ordine di installazione: modalità di memoria indipendente con due processori" a pagina 6](#page-9-0)
- ["Ordine di installazione: modalità di memoria indipendente con quattro processori" a pagina 7](#page-10-0)

### <span id="page-9-0"></span>Ordine di installazione: modalità di memoria indipendente con due processori

Ordine di installazione dei moduli di memoria per la modalità di memoria indipendente (senza mirroring) con due processori installati nel nodo di elaborazione.

<span id="page-9-1"></span>La seguente tabella mostra la sequenza di popolamento dei moduli DIMM per la modalità di memoria indipendente, quando sono installati due processori.

Nota: Quando si aggiungono uno o più moduli DIMM durante un aggiornamento della memoria, potrebbe essere necessario spostare in una posizione differente alcuni moduli DIMM già installati.

| <b>Totale</b>  |   |                |   |   |   |   | Processore 1 |   |   |                 |    |    |    |    |    |    |    |    | Processore 2 |    |    |    |    |    | <b>Totale</b>  |
|----------------|---|----------------|---|---|---|---|--------------|---|---|-----------------|----|----|----|----|----|----|----|----|--------------|----|----|----|----|----|----------------|
| <b>DIMM</b>    | 1 | 2              | 3 | 4 | 5 | 6 | 7            | 8 | 9 | 10 I            | 11 | 12 | 13 | 14 | 15 | 16 | 17 | 18 | 19           | 20 | 21 | 22 | 23 | 24 | Dual-<br>rank  |
| $\overline{2}$ |   |                |   |   | 5 |   |              |   |   |                 |    |    |    |    |    |    | 17 |    |              |    |    |    |    |    | $\overline{2}$ |
| 4              |   |                |   |   | 5 |   |              | 8 |   |                 |    |    |    |    |    |    | 17 |    |              | 20 |    |    |    |    | 4              |
| 6              |   |                | 3 |   | 5 |   |              | 8 |   |                 |    |    |    |    | 15 |    | 17 |    |              | 20 |    |    |    |    | 6              |
| 8              |   |                | 3 |   | 5 |   |              | 8 |   | 10              |    |    |    |    | 15 |    | 17 |    |              | 20 |    | 22 |    |    | 8              |
| 10             | 1 |                | 3 |   | 5 |   |              | 8 |   | 10 <sup>1</sup> |    |    | 13 |    | 15 |    | 17 |    |              | 20 |    | 22 |    |    | 10             |
| 12             | 1 |                | 3 |   | 5 |   |              | 8 |   | 10 <sup>1</sup> |    | 12 | 13 |    | 15 |    | 17 |    |              | 20 |    | 22 |    | 24 | 12             |
| 14             |   |                | 3 | 4 | 5 | 6 |              | 8 |   | 10 <sup>1</sup> |    | 12 |    |    | 15 | 16 | 17 | 18 |              | 20 |    | 22 |    | 24 | 14             |
| 16             |   |                | 3 | 4 | 5 | 6 | 7            | 8 | 9 | 10              |    |    |    |    | 15 | 16 | 17 | 18 | 19           | 20 | 21 | 22 |    |    | 16             |
| 18             | 1 | $\overline{2}$ | 3 | 4 | 5 | 6 |              | 8 |   | 10 <sup>1</sup> |    | 12 | 13 | 14 | 15 | 16 | 17 | 18 |              | 20 |    | 22 |    | 24 | 18             |
| 20             | 1 | 2              | 3 | 4 | 5 | 6 | 7            | 8 | 9 | 10              |    |    | 13 | 14 | 15 | 16 | 17 | 18 | 19           | 20 | 21 | 22 |    |    | 20             |
| 22             | 1 | $\overline{2}$ | 3 | 4 | 5 | 6 | 7            | 8 | 9 | 10 <sup>1</sup> |    | 12 | 13 | 14 | 15 | 16 | 17 | 18 | 19           | 20 | 21 | 22 |    | 24 | 22             |
| 24             | 1 | $\overline{c}$ | 3 | 4 | 5 | 6 |              | 8 | 9 | 10 <sup>1</sup> | 11 | 12 | 13 | 14 | 15 | 16 | 17 | 18 | 19           | 20 | 21 | 22 | 23 | 24 | 24             |

Tabella 5. Modalità indipendente con due processori

### <span id="page-10-0"></span>Ordine di installazione: modalità di memoria indipendente con quattro processori

Ordine di installazione dei moduli di memoria per la modalità di memoria indipendente (senza mirroring) con quattro processori installati nel nodo di elaborazione.

<span id="page-10-2"></span>La seguente tabella mostra la sequenza di popolamento dei moduli DIMM per la Modalità Memoria indipendente, quando sono installati quattro processori.

Nota: Quando si aggiungono uno o più moduli DIMM durante un aggiornamento della memoria, potrebbe essere necessario spostare in una posizione differente alcuni moduli DIMM già installati.

| <b>Totale</b> |   |                |   |                |   | Processore 1 |                |   |   |                 |    |    |    |    |    |    |    |    | Processore 2 |    |    |    |    |    | <b>Totale</b> |
|---------------|---|----------------|---|----------------|---|--------------|----------------|---|---|-----------------|----|----|----|----|----|----|----|----|--------------|----|----|----|----|----|---------------|
| <b>DIMM</b>   |   | $\overline{2}$ | 3 | 4              | 5 | 6            | 7              | 8 | 9 | 10 I            | 11 | 12 | 13 | 14 | 15 | 16 | 17 | 18 | 19           | 20 | 21 | 22 | 23 | 24 | Dual-<br>rank |
| 4             |   |                |   |                | 5 |              |                |   |   |                 |    |    |    |    |    |    | 17 |    |              |    |    |    |    |    | 4             |
| 8             |   |                |   |                | 5 |              |                | 8 |   |                 |    |    |    |    |    |    | 17 |    |              | 20 |    |    |    |    | 8             |
| 12            |   |                | 3 |                | 5 |              |                | 8 |   |                 |    |    |    |    | 15 |    | 17 |    |              | 20 |    |    |    |    | 12            |
| 16            |   |                | 3 |                | 5 |              |                | 8 |   | 10              |    |    |    |    | 15 |    | 17 |    |              | 20 |    | 22 |    |    | 16            |
| 20            | 1 |                | 3 |                | 5 |              |                | 8 |   | 10              |    |    | 13 |    | 15 |    | 17 |    |              | 20 |    | 22 |    |    | 20            |
| 24            |   |                | 3 |                | 5 |              |                | 8 |   | 10              |    | 12 | 13 |    | 15 |    | 17 |    |              | 20 |    | 22 |    | 24 | 24            |
| 28            |   |                | 3 | $\overline{4}$ | 5 | 6            |                | 8 |   | 10              |    | 12 |    |    | 15 | 16 | 17 | 18 |              | 20 |    | 22 |    | 24 | 28            |
| 32            |   |                | 3 | 4              | 5 | 6            | 7              | 8 | 9 | 10 <sup>1</sup> |    |    |    |    | 15 | 16 | 17 | 18 | 19           | 20 | 21 | 22 |    |    | 32            |
| 36            | 1 | 2              | 3 | $\overline{4}$ | 5 | 6            |                | 8 |   | 10              |    | 12 | 13 | 14 | 15 | 16 | 17 | 18 |              | 20 |    | 22 |    | 24 | 36            |
| 40            |   | $\overline{2}$ | 3 | 4              | 5 | 6            | 7              | 8 | 9 | 10 <sup>1</sup> |    |    | 13 | 14 | 15 | 16 | 17 | 18 | 19           | 20 | 21 | 22 |    |    | 40            |
| 44            | 1 | 2              | 3 | 4              | 5 | 6            | $\overline{7}$ | 8 | 9 | 10 <sup>1</sup> |    | 12 | 13 | 14 | 15 | 16 | 17 | 18 | 19           | 20 | 21 | 22 |    | 24 | 44            |
| 48            |   | 2              | 3 | 4              | 5 | 6            | 7              | 8 | 9 | 10 <sup>1</sup> | 11 | 12 | 13 | 14 | 15 | 16 | 17 | 18 | 19           | 20 | 21 | 22 | 23 | 24 | 48            |

<span id="page-10-1"></span>Tabella 6. Modalità indipendente con quattro processori (processori 1 e 2, da 4 a 48 moduli DIMM totali installati nel nodo di elaborazione)

Sequenze correlate di popolamento delle DIMM per sistemi con quattro processori:

Per continuare a popolare i moduli DIMM dei processori 3 e 4 per un sistema con 4-48 moduli DIMM, vedere [Tabella 7 "Modalità indipendente con quattro processori \(processori 3 e 4, da 4 a 48 moduli DIMM totali](#page-11-0)  [installati nel nodo di elaborazione\)" a pagina 8](#page-11-0).

| <b>Totale</b> |    |    |    |    |    | Processore 3 |    |    |    |    |    |                 |    |    |                 |    |    |    | Processore 4 |    |    |    |    |    | <b>Totale</b> |
|---------------|----|----|----|----|----|--------------|----|----|----|----|----|-----------------|----|----|-----------------|----|----|----|--------------|----|----|----|----|----|---------------|
| <b>DIMM</b>   | 25 | 26 | 27 | 28 | 29 | 30           | 31 | 32 | 33 | 34 | 35 | 36              | 37 | 38 | 39 <sub>1</sub> | 40 | 41 | 42 | 43           | 44 | 45 | 46 | 47 | 48 | Dual-<br>rank |
| 4             |    |    |    |    |    |              |    | 32 |    |    |    |                 |    |    |                 |    |    |    |              | 44 |    |    |    |    | 4             |
| 8             |    |    |    |    | 29 |              |    | 32 |    |    |    |                 |    |    |                 |    | 41 |    |              | 44 |    |    |    |    | 8             |
| 12            |    |    |    |    | 29 |              |    | 32 |    | 34 |    |                 |    |    |                 |    | 41 |    |              | 44 |    | 46 |    |    | 12            |
| 16            |    |    | 27 |    | 29 |              |    | 32 |    | 34 |    |                 |    |    | 39              |    | 41 |    |              | 44 |    | 46 |    |    | 16            |
| 20            |    |    | 27 |    | 29 |              |    | 32 |    | 34 |    | 36              |    |    | 39              |    | 41 |    |              | 44 |    | 46 |    | 48 | 20            |
| 24            | 25 |    | 27 |    | 29 |              |    | 32 |    | 34 |    | 36              | 37 |    | 39              |    | 41 |    |              | 44 |    | 46 |    | 48 | 24            |
| 28            | 25 |    | 27 |    | 29 |              | 31 | 32 | 33 | 34 |    |                 | 37 |    | 39              |    | 41 |    | 43           | 44 | 45 | 46 |    |    | 28            |
| 32            |    |    | 27 | 28 | 29 | 30           | 31 | 32 | 33 | 34 |    |                 |    |    | 39              | 40 | 41 | 42 | 43           | 44 | 45 | 46 |    |    | 32            |
| 36            | 25 |    | 27 |    | 29 |              | 31 | 32 | 33 | 34 | 35 | 36              | 37 |    | 39              |    | 41 |    | 43           | 44 | 45 | 46 | 47 | 48 | 36            |
| 40            |    |    | 27 | 28 | 29 | 30           | 31 | 32 | 33 | 34 | 35 | 36 <sup>°</sup> |    |    | 39              | 40 | 41 | 42 | 43           | 44 | 45 | 46 | 47 | 48 | 40            |
| 44            | 25 |    | 27 | 28 | 29 | 30           | 31 | 32 | 33 | 34 | 35 | 36              | 37 |    | 39              | 40 | 41 | 42 | 43           | 44 | 45 | 46 | 47 | 48 | 44            |
| 48            | 25 | 26 | 27 | 28 | 29 | 30           | 31 | 32 | 33 | 34 | 35 | 36 <sup>°</sup> | 37 | 38 | 39 <sup>°</sup> | 40 | 41 | 42 | 43           | 44 | 45 | 46 | 47 | 48 | 48            |

<span id="page-11-0"></span>Tabella 7. Modalità indipendente con quattro processori (processori 3 e 4, da 4 a 48 moduli DIMM totali installati nel nodo di elaborazione)

Sequenze correlate di popolamento delle DIMM per sistemi con quattro processori:

Per continuare a popolare i moduli DIMM dei processori 1 e 2 per un sistema con 4-48 moduli DIMM, vedere [Tabella 6 "Modalità indipendente con quattro processori \(processori 1 e 2, da 4 a 48 moduli DIMM totali](#page-10-1) [installati nel nodo di elaborazione\)" a pagina 7](#page-10-1).

### <span id="page-12-0"></span>Mirroring della memoria

La modalità di mirroring della memoria fornisce la ridondanza completa della memoria, dimezzando nel contempo la capacità totale del sistema. I canali di memoria sono raggruppati in coppie e ogni canale riceve gli stessi dati. Se si verifica un malfunzionamento, il controller della memoria passa dalle DIMM del canale primario alle DIMM del canale di backup. L'ordine di installazione dei moduli DIMM per la modalità di mirroring della memoria varia in base al numero di processori e dei moduli DIMM installati nel nodo di elaborazione.

<span id="page-12-1"></span>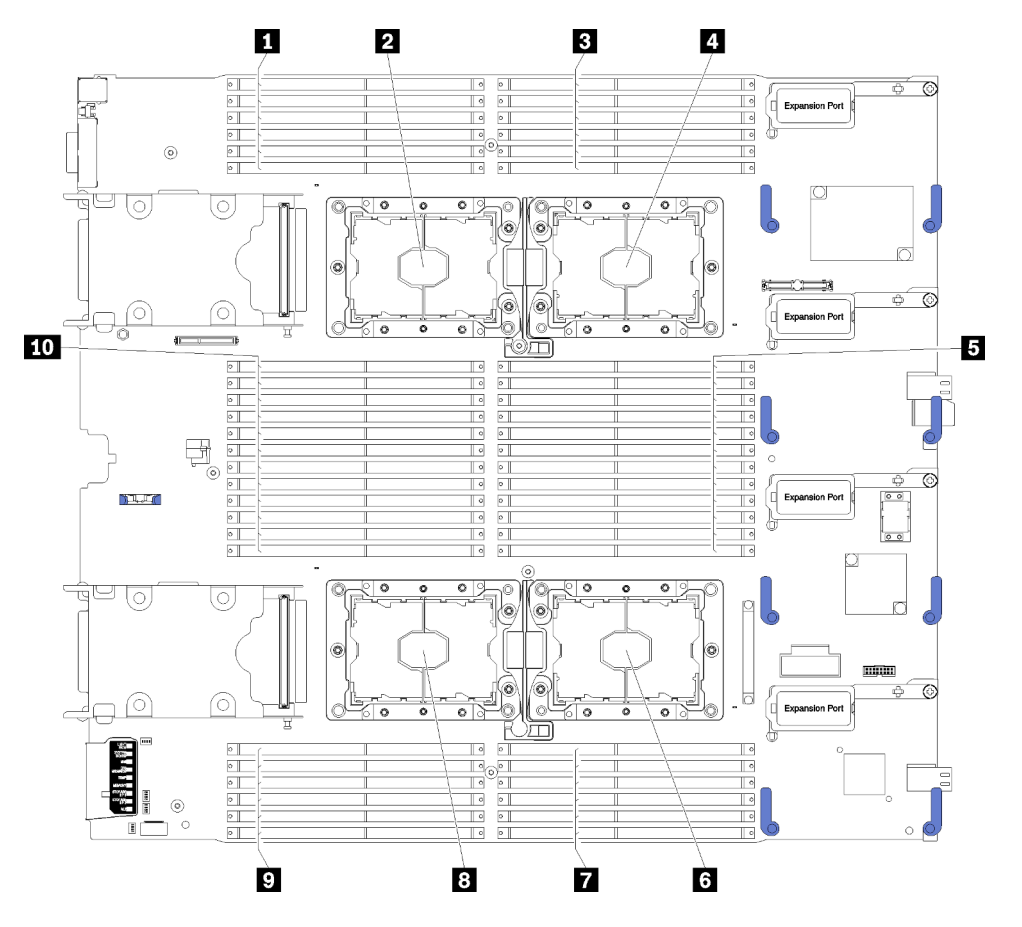

Figura 2. Layout del processore e del modulo di memoria

Tabella 8. Layout del processore e del modulo di memoria

| <b>IT DIMM 25 – 30</b>    | <b>5</b> Socket del processore 2 |
|---------------------------|----------------------------------|
| 2 Socket del processore 3 | <b>DIMM</b> $19 - 24$            |
| <b>B</b> DIMM 1 – 6       | 8 Socket del processore 4        |
| 4 Socket del processore 1 | $D$ DIMM 43 – 48                 |
| <b>B</b> DIMM $7-18$      | <b>10 DIMM 31 – 42</b>           |

| Controller di memoria             |    |          |          | Controller 0 |   |          |    |          |          | Controller 1 |          |    |
|-----------------------------------|----|----------|----------|--------------|---|----------|----|----------|----------|--------------|----------|----|
| Canali                            |    | Canale 2 | Canale 1 |              |   | Canale 0 |    | Canale 0 | Canale 1 |              | Canale 2 |    |
| <b>Slot</b>                       | 0  |          | 0        |              |   |          |    | 0        |          | 0            |          |    |
| <b>Numeri DIMM (processore 1)</b> |    | 2        | 3        | 4            | 5 | 6        |    | 8        | 9        | 10           |          | 12 |
| <b>Numeri DIMM (processore 2)</b> | 13 | 14       | 15       | 16           |   | 18       | 19 | 20       | 21       | 22           | 23       | 24 |

Tabella 9. Informazioni su canale e slot dei moduli DIMM circostanti i processori 1 e 2

Tabella 10. Informazioni su canale e slot dei moduli DIMM circostanti i processori 3 e 4

| Controller di memoria             |    |          | Controller 1 |    |                |          |          |    |          | Controller 0 |          |    |
|-----------------------------------|----|----------|--------------|----|----------------|----------|----------|----|----------|--------------|----------|----|
| Canali                            |    | Canale 2 | Canale 1     |    |                | Canale 0 | Canale 0 |    | Canale 1 |              | Canale 2 |    |
| <b>Slot</b>                       | 0  |          | 0            |    | 0              |          |          |    |          | 0            |          |    |
| <b>Numeri DIMM (processore 3)</b> | 25 | 26       | 27           | 28 | 29             | 30       | 31       | 32 | 33       | 34           | 35       | 36 |
| <b>Numeri DIMM (processore 4)</b> | 37 | 38       | 39           | 40 | 4 <sup>1</sup> | 42       | 43       | 44 | 45       | 46           | 47       | 48 |

Linee guida per la modalità di mirroring della memoria:

- Il mirroring della memoria dimezza la capacità massima di memoria disponibile rispetto alla memoria installata. Ad esempio, se il nodo di elaborazione è dotato di 64 GB di memoria, quando si utilizza il mirroring saranno disponibili soltanto 32 GB di memoria indirizzabile.
- I moduli DIMM sono installati in coppie per ogni processore. Ogni DIMM di una coppia deve essere identico per dimensioni e architettura.
- I DIMM su ogni canale di memoria devono avere la stessa densità.
- Se i moduli DIMM sono installati su due canali di memoria, il mirroring viene attivato su due moduli DIMM (i canali 0/1 conterranno entrambi la cache di memoria primaria/secondaria).
- Se i moduli DIMM sono installati su tre canali di memoria, il mirroring viene attivato su tutti e tre i moduli DIMM (i canali 0/1, 1/2 e 2/0 conterranno tutti la cache di memoria primaria/secondaria).

In uno dei seguenti argomenti vengono mostrate le sequenze di popolamento dei moduli DIMM in modalità mirroring della memoria per ciascuna configurazione di processore supportata:

- ["Ordine di installazione: mirroring della memoria con due processori" a pagina 11](#page-14-0)
- ["Ordine di installazione: mirroring della memoria con quattro processori" a pagina 12](#page-15-0)

# <span id="page-14-0"></span>Ordine di installazione: mirroring della memoria con due processori

Ordine di installazione dei moduli di memoria per la modalità di mirroring della memoria con due processori installati nel nodo di elaborazione.

<span id="page-14-1"></span>La seguente tabella mostra la sequenza di popolamento dei moduli DIMM per la modalità di mirroring della memoria, quando sono installati due processori.

Nota: Quando si aggiungono uno o più moduli DIMM durante un aggiornamento della memoria, potrebbe essere necessario spostare in una posizione differente alcuni moduli DIMM già installati.

| <b>Totale</b>  |                |   |                |   |   | <b>Processore 1</b> |   |   |                 |      |                 |    |    |    |    |    | Processore 2 |         |    |    |                  |    |       | <b>Totale</b> |
|----------------|----------------|---|----------------|---|---|---------------------|---|---|-----------------|------|-----------------|----|----|----|----|----|--------------|---------|----|----|------------------|----|-------|---------------|
| <b>DIMM</b>    | 2              | 3 | 4              | 5 | 6 | 7                   | 8 | 9 | 10              |      | 11 12           | 13 | 14 | 15 | 16 | 17 | 18           | 19      | 20 | 21 | $22\phantom{.0}$ |    | 23 24 | Dual-<br>rank |
| $\overline{4}$ |                | 3 |                | 5 |   |                     |   |   |                 |      |                 |    |    | 15 |    | 17 |              |         |    |    |                  |    |       | 4             |
| 6              |                | 3 |                | 5 |   |                     |   |   |                 |      |                 | 13 |    | 15 |    | 17 |              |         |    |    |                  |    |       | 6             |
| 8              |                | 3 |                | 5 |   |                     | 8 |   | 10              |      |                 |    |    | 15 |    | 17 |              |         | 20 |    | 22               |    |       | 8             |
| 12             |                | 3 |                | 5 |   |                     | 8 |   | 10              |      | 12 <sup>°</sup> | 13 |    | 15 |    | 17 |              |         | 20 |    | 22               |    | 24    | 12            |
| 16             |                | 3 | $\overline{4}$ | 5 | 6 | $\overline{ }$      | 8 | 9 | 10              |      |                 |    |    | 15 | 16 | 17 | 18           | 19      | 20 | 21 | 22               |    |       | 16            |
| 24             | $\overline{c}$ | 3 | 4              | 5 | 6 | ⇁                   | 8 | 9 | 10 <sup>1</sup> | l 11 | 12              | 13 | 14 | 15 | 16 | 17 | 18           | II 19 I | 20 | 21 | 22               | 23 | 24    | 24            |

Tabella 11. Mirroring della memoria con due processori

### <span id="page-15-0"></span>Ordine di installazione: mirroring della memoria con quattro processori

Ordine di installazione dei moduli di memoria per la modalità di mirroring della memoria con quattro processori installati nel nodo di elaborazione.

<span id="page-15-2"></span>La seguente tabella mostra la sequenza di popolamento dei moduli DIMM per la modalità di mirroring della memoria, quando sono installati quattro processori.

Nota: Quando si aggiungono uno o più moduli DIMM durante un aggiornamento della memoria, potrebbe essere necessario spostare in una posizione differente alcuni moduli DIMM già installati.

<span id="page-15-1"></span>Tabella 12. Mirroring della memoria con quattro processori (processori 1 e 2, da 8 a 48 moduli DIMM totali installati nel nodo di elaborazione)

| <b>Totale</b> |                |   |   |   |   | <b>Processore 1</b> |   |   |                 |    |    |    |    |    |    |    | <b>Processore 2</b> |    |                 |    |    |    |    | <b>Totale</b> |
|---------------|----------------|---|---|---|---|---------------------|---|---|-----------------|----|----|----|----|----|----|----|---------------------|----|-----------------|----|----|----|----|---------------|
| <b>DIMM</b>   | $\mathbf 2$    | 3 |   | 5 | 6 |                     | 8 | 9 | 10 <sup>1</sup> | 11 | 12 | 13 | 14 | 15 | 16 | 17 | 18                  | 19 | <b>20</b>       | 21 | 22 | 23 | 24 | Dual-<br>rank |
| 8             |                | 3 |   | 5 |   |                     |   |   |                 |    |    |    |    | 15 |    | 17 |                     |    |                 |    |    |    |    | 8             |
| 16            |                | 3 |   | 5 |   |                     | 8 |   | 10              |    |    |    |    | 15 |    | 17 |                     |    | 20              |    | 22 |    |    | 16            |
| 24            |                | 3 |   | 5 |   |                     | 8 |   | 10.             |    | 12 | 13 |    | 15 |    | 17 |                     |    | 20 <sub>1</sub> |    | 22 |    | 24 | 24            |
| 32            |                | 3 | 4 | 5 | 6 |                     | 8 | 9 | 10              |    |    |    |    | 15 | 16 | 17 | 18 <sup>1</sup>     | 19 | 120 I           | 21 | 22 |    |    | 32            |
| 48            | $\overline{2}$ | 3 | 4 | 5 | 6 | ⇁                   | 8 | 9 | 10 <sub>1</sub> | 11 | 12 | 13 | 14 | 15 | 16 | 17 | 18                  | 19 | <b>20</b>       | 21 | 22 | 23 | 24 | 48            |

Sequenze correlate di popolamento delle DIMM per sistemi con quattro processori:

• Per continuare a popolare i moduli DIMM dei processori 3 e 4 per un sistema con 8-48 moduli DIMM, vedere [Tabella 13 "Mirroring della memoria con quattro processori \(processori 3 e 4, da 8 a 48 moduli](#page-16-0)  [DIMM totali installati nel nodo di elaborazione\)" a pagina 13.](#page-16-0)

<span id="page-16-0"></span>Tabella 13. Mirroring della memoria con quattro processori (processori 3 e 4, da 8 a 48 moduli DIMM totali installati nel nodo di elaborazione)

| <b>Totale</b> |    |    |    |    |       | Processore 3        |                 |          |    |                   |                 |       |    |                 |    |     | Processore 4 |    |    |       |          |             | <b>Totale</b> |
|---------------|----|----|----|----|-------|---------------------|-----------------|----------|----|-------------------|-----------------|-------|----|-----------------|----|-----|--------------|----|----|-------|----------|-------------|---------------|
| <b>DIMM</b>   | 25 | 26 | 27 |    | 28 29 | 30 II 31            |                 |          |    | 32   33   34   35 | 36 37           |       | 38 | 39 <sup>1</sup> | 40 | -41 | 421          | 43 | 44 |       |          | 45 46 47 48 | Dual-<br>rank |
| 8             |    |    |    |    |       |                     | 32              |          | 34 |                   |                 |       |    |                 |    |     |              |    | 44 |       | 46       |             | 8             |
| 16            |    |    | 27 |    | 29    |                     | 32 <sub>1</sub> |          | 34 |                   |                 |       |    | 39              |    | 41  |              |    | 44 |       | 46       |             | 16            |
| 24            | 25 |    | 27 |    | 29    |                     | 32              |          | 34 |                   | 36 <sup>1</sup> | 37    |    | 39              |    | 41  |              |    | 44 |       | 46       | 48          | 24            |
| 32            |    |    | 27 | 28 | 29    | $30$ $\parallel$ 31 |                 | 32 33 34 |    |                   |                 |       |    | 39              | 40 | 41  | $42$   43    |    | 44 | 45 46 |          |             | 32            |
| 48            | 25 | 26 | 27 | 28 | 29    | $30$ 31             |                 | 32 33    | 34 | 35                |                 | 36 37 | 38 | 39              | 40 | 41  | $42$   43    |    | 44 |       | 45 46 47 | 48          | 48            |

Sequenze correlate di popolamento delle DIMM per sistemi con quattro processori:

• Per le sequenze di popolamento dei processori 1 e 2 per 8-48 moduli DIMM totali installati nel nodo di elaborazione, vedere [Tabella 12 "Mirroring della memoria con quattro processori \(processori 1 e 2, da 8 a](#page-15-1)  [48 moduli DIMM totali installati nel nodo di elaborazione\)" a pagina 12](#page-15-1).

#### <span id="page-17-0"></span>Riserva di memoria

Nella modalità di sparing della memoria, un rank di memoria viene utilizzato come backup degli altri rank dello stesso canale, in caso di errore. Il rank di backup rimane riservato e non viene utilizzato come memoria attiva finché non viene indicato un errore, con la capacità riservata sottratta dalla memoria totale del sistema. L'ordine di installazione dei moduli DIMM per la modalità di sparing della memoria varia in base al numero di processori e ai moduli di memoria installati nel nodo di elaborazione.

<span id="page-17-1"></span>Quando si supera una soglia di errore in un sistema protetto dalla modalità di sparing della memoria, il contenuto di un rank in errore dei moduli DIMM viene copiato nel rank di backup. Il rank malfunzionante viene portato offline mentre il rank di backup viene portato online e utilizzato come memoria attiva al posto del rank in errore. Poiché il processo di failover richiede la copia del contenuto della memoria, il livello di ridondanza della memoria fornito dalla modalità di sparing della memoria è inferiore a quello fornito dalla modalità di mirroring della memoria: il mirroring della memoria è il metodo di protezione da errori preferito per le applicazioni critiche.

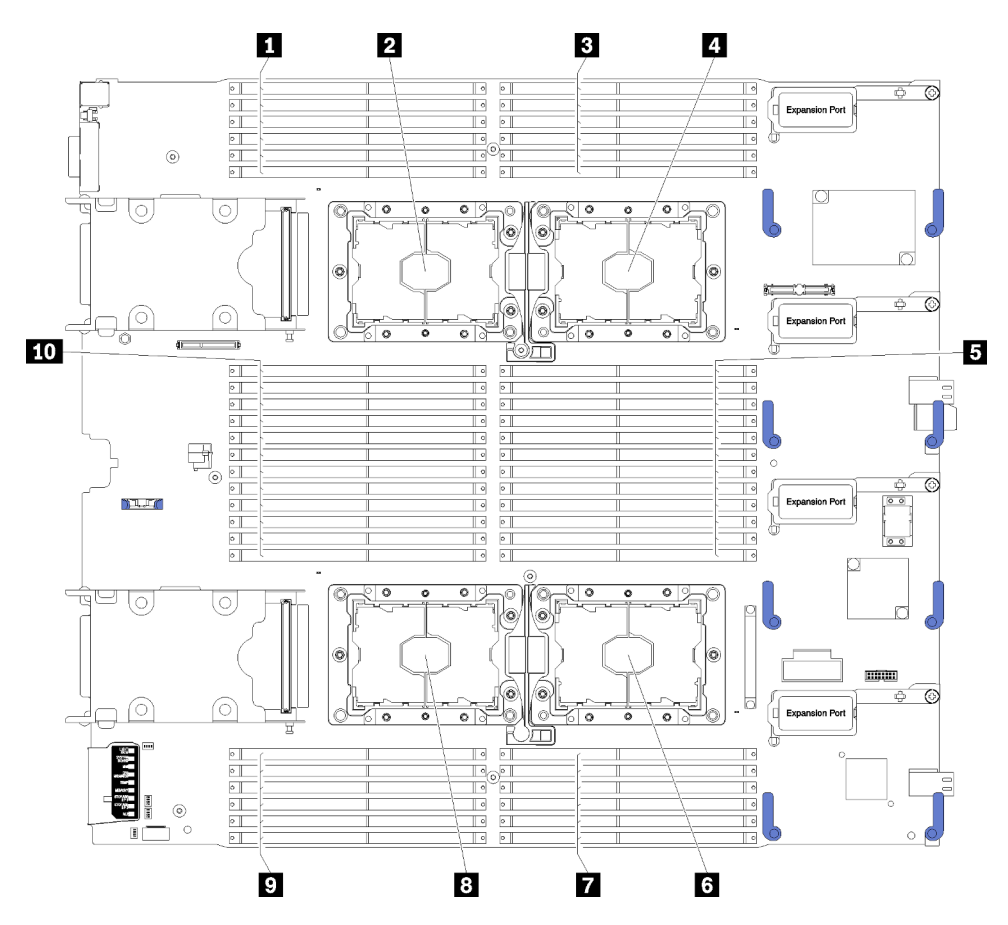

Figura 3. Layout del processore e del modulo di memoria

Tabella 14. Layout del processore e del modulo di memoria

| $\blacksquare$ DIMM 25 – 30 | <b>5</b> Socket del processore 2 |
|-----------------------------|----------------------------------|
| 2 Socket del processore 3   | <b>DIMM 19 – 24</b>              |
| $\blacksquare$ DIMM 1 – 6   | 8 Socket del processore 4        |

Tabella 14. Layout del processore e del modulo di memoria (continua)

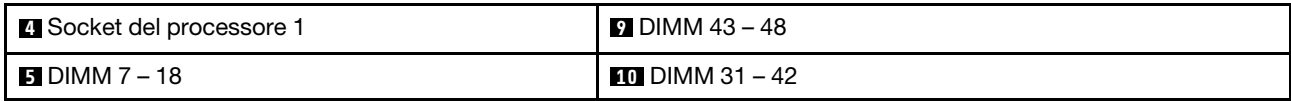

| Controller di memoria             |    |          |          | Controller 0 |   |          |    |          |          | Controller 1 |          |    |
|-----------------------------------|----|----------|----------|--------------|---|----------|----|----------|----------|--------------|----------|----|
| Canali                            |    | Canale 2 | Canale 1 |              |   | Canale 0 |    | Canale 0 | Canale 1 |              | Canale 2 |    |
| <b>Slot</b>                       | 0  |          | 0        |              |   |          |    | 0        |          | 0            |          |    |
| <b>Numeri DIMM (processore 1)</b> |    | 2        | 3        | 4            | 5 | 6        |    | 8        | 9        | 10           |          | 12 |
| <b>Numeri DIMM (processore 2)</b> | 13 | 14       | 15       | 16           |   | 18       | 19 | 20       | 21       | 22           | 23       | 24 |

Tabella 15. Informazioni su canale e slot dei moduli DIMM circostanti i processori 1 e 2

Tabella 16. Informazioni su canale e slot dei moduli DIMM circostanti i processori 3 e 4

| Controller di memoria             |    |          | Controller 1 |    |                |          |    |          |          | Controller 0 |          |    |
|-----------------------------------|----|----------|--------------|----|----------------|----------|----|----------|----------|--------------|----------|----|
| Canali                            |    | Canale 2 | Canale 1     |    |                | Canale 0 |    | Canale 0 | Canale 1 |              | Canale 2 |    |
| <b>Slot</b>                       | 0  |          |              |    | 0              |          |    |          |          | 0            |          |    |
| <b>Numeri DIMM (processore 3)</b> | 25 | 26       | 27           | 28 | 29             | 30       | 31 | 32       | 33       | 34           | 35       | 36 |
| <b>Numeri DIMM (processore 4)</b> | 37 | 38       | 39           | 40 | 4 <sup>1</sup> | 42       | 43 | 44       | 45       | 46           | 47       | 48 |

Linee guida per la modalità di sparing della memoria:

- Il rank di backup deve disporre della stessa capacità di memoria (o di una quantità maggiore) rispetto a tutti gli altri rank di memoria attiva sullo stesso canale.
- Se si installano i moduli DIMM in un solo rank, seguire le sequenze di popolamento riportate di seguito.
- Se si installano i moduli DIMM con più di un rank, seguire le sequenze di popolamento specificate per la modalità di memoria indipendente. Vedere ["Modalità di memoria indipendente" a pagina 4.](#page-7-0)

Le sequenze di popolamento dei moduli DIMM per la modalità di sparing della memoria per ciascuna configurazione di processore supportata sono:

- ["Ordine di installazione: riserva di memoria con due processori" a pagina 17](#page-20-0)
- ["Ordine di installazione: riserva di memoria con quattro processori" a pagina 18](#page-21-0)

### <span id="page-20-0"></span>Ordine di installazione: riserva di memoria con due processori

Ordine di installazione dei moduli di memoria per la modalità di sparing della memoria con due processori installati nel nodo di elaborazione.

<span id="page-20-3"></span>La seguente tabella mostra la sequenza di popolamento dei moduli DIMM per la modalità di sparing della memoria, quando sono installati due processori.

#### Nota:

- Per lo sparing della memoria è richiesto un numero pari di moduli DIMM.
- Sono disponibili due tabelle per la modalità riserva di memoria con due processori:
	- Per la memoria single-rank (1R): [Tabella 17 "Riserva di memoria con due processori per la memoria](#page-20-1) [single-rank \(1R\)" a pagina 17](#page-20-1)
	- Per la memoria dual-rank (2R) o superiore: [Tabella 18 "Riserva di memoria con due processori per la](#page-20-2) [memoria dual-rank \(2R\) o superiore" a pagina 17](#page-20-2)

| <b>Totale</b> |                |   |   |   |   | <b>Processore 1</b> |   |   |                 |    |          |                 |    |    |      |    |                 | <b>Processore 2</b> |    |      |    |           |    | <b>Totale</b>  |
|---------------|----------------|---|---|---|---|---------------------|---|---|-----------------|----|----------|-----------------|----|----|------|----|-----------------|---------------------|----|------|----|-----------|----|----------------|
| <b>DIMM</b>   | 2              | 3 | 4 | 5 | 6 | 7                   | 8 | 9 |                 |    | 10 11 12 | 13 14 15        |    |    | 16 I | 17 | 18 I            | 19                  | 20 | l 21 |    | 22 23     | 24 | Dual-<br>rank  |
| 4             |                |   |   | 5 | 6 |                     |   |   |                 |    |          |                 |    |    |      | 17 | 18              |                     |    |      |    |           |    | $\overline{4}$ |
| 8             |                |   |   | 5 | 6 | ⇁                   | 8 |   |                 |    |          |                 |    |    |      | 17 | 18 <sup>1</sup> | 19                  | 20 |      |    |           |    | 8              |
| 12            |                | 3 | 4 | 5 | 6 | 7                   | 8 |   |                 |    |          |                 |    | 15 | 16   | 17 | 18              | 19                  | 20 |      |    |           |    | 12             |
| 16            |                | 3 | 4 | 5 | 6 |                     | 8 | 9 | 10 <sup>1</sup> |    |          |                 |    | 15 | 16   | 17 | 18 <sup>1</sup> | 19                  | 20 | 21   | 22 |           |    | 16             |
| 20            | $\overline{2}$ | 3 | 4 | 5 | 6 | $\overline{ }$      | 8 | 9 | 10              |    |          | 13              | 14 | 15 | 16   | 17 | 18              | 19                  | 20 | 21   | 22 |           |    | 20             |
| 24            | 2              | 3 | 4 | 5 | 6 |                     | 8 | 9 | 10 <sup>1</sup> | 11 | 112      | 13 <sub>l</sub> | 14 | 15 | 16   | 17 | 18 I            | 19                  | 20 | 21   | 22 | <b>23</b> | 24 | 24             |

<span id="page-20-1"></span>Tabella 17. Riserva di memoria con due processori per la memoria single-rank (1R)

| <b>Totale</b>  |                |   |   |   | Processore 1 |   |   |   |                 |    |                 |    |    |    |    |    |    | Processore 2 |    |    |    |    |    | <b>Totale</b> |
|----------------|----------------|---|---|---|--------------|---|---|---|-----------------|----|-----------------|----|----|----|----|----|----|--------------|----|----|----|----|----|---------------|
| <b>DIMM</b>    | 2              | 3 | 4 | 5 | 6            | 7 | 8 | 9 | 10 <sub>l</sub> | 11 | 12              | 13 | 14 | 15 | 16 | 17 | 18 | 19           | 20 | 21 | 22 | 23 | 24 | Dual-<br>rank |
| $\overline{2}$ |                |   |   | 5 |              |   |   |   |                 |    |                 |    |    |    |    | 17 |    |              |    |    |    |    |    | $\mathbf{2}$  |
| 4              |                |   |   | 5 |              |   | 8 |   |                 |    |                 |    |    |    |    | 17 |    |              | 20 |    |    |    |    | 4             |
| 6              |                | 3 |   | 5 |              |   | 8 |   |                 |    |                 |    |    | 15 |    | 17 |    |              | 20 |    |    |    |    | 6             |
| 8              |                | 3 |   | 5 |              |   | 8 |   | 10 <sup>1</sup> |    |                 |    |    | 15 |    | 17 |    |              | 20 |    | 22 |    |    | 8             |
| 10             |                | 3 |   | 5 |              |   | 8 |   | 10 <sup>1</sup> |    |                 | 13 |    | 15 |    | 17 |    |              | 20 |    | 22 |    |    | 10            |
| 12             |                | 3 |   | 5 |              |   | 8 |   | 10 <sup>1</sup> |    | 12 <sub>2</sub> | 13 |    | 15 |    | 17 |    |              | 20 |    | 22 |    | 24 | 12            |
| 14             |                | 3 | 4 | 5 | 6            |   | 8 |   | 10 <sup>1</sup> |    | 12              |    |    | 15 | 16 | 17 | 18 |              | 20 |    | 22 |    | 24 | 14            |
| 16             |                | 3 | 4 | 5 | 6            | 7 | 8 | 9 | 10 <sup>1</sup> |    |                 |    |    | 15 | 16 | 17 | 18 | 19           | 20 | 21 | 22 |    |    | 16            |
| 18             | $\overline{2}$ | 3 | 4 | 5 | 6            |   | 8 |   | 10 <sup>1</sup> |    | 12              | 13 | 14 | 15 | 16 | 17 | 18 |              | 20 |    | 22 |    | 24 | 18            |
| 20             | $\overline{2}$ | 3 | 4 | 5 | 6            | 7 | 8 | 9 | 10 <sup>1</sup> |    |                 | 13 | 14 | 15 | 16 | 17 | 18 | 19           | 20 | 21 | 22 |    |    | 20            |
| 22             | $\overline{2}$ | 3 | 4 | 5 | 6            | 7 | 8 | 9 | 10              |    | 12              | 13 | 14 | 15 | 16 | 17 | 18 | 19           | 20 | 21 | 22 |    | 24 | 22            |
| 24             | $\overline{c}$ | 3 | 4 | 5 | 6            | 7 | 8 | 9 | 10 <sub>l</sub> | 11 | 12              | 13 | 14 | 15 | 16 | 17 | 18 | 19           | 20 | 21 | 22 | 23 | 24 | 24            |

<span id="page-20-2"></span>Tabella 18. Riserva di memoria con due processori per la memoria dual-rank (2R) o superiore

### <span id="page-21-0"></span>Ordine di installazione: riserva di memoria con quattro processori

Ordine di installazione dei moduli di memoria per la modalità di sparing della memoria con quattro processori installati nel nodo di elaborazione.

<span id="page-21-4"></span>Sono disponibili due sezioni per la modalità riserva di memoria con quattro processori:

- Per la memoria single-rank (1R): ["Riserva di memoria con quattro processori per la memoria single-rank](#page-21-1) [\(1R\)" a pagina 18.](#page-21-1)
- Per la memoria dual-rank (2R) o superiore: ["Riserva di memoria con quattro processori per la memoria](#page-22-0)  [dual-rank \(2R\) o superiore" a pagina 19.](#page-22-0)

#### <span id="page-21-1"></span>Riserva di memoria con quattro processori per la memoria single-rank (1R)

La seguente tabella mostra la sequenza di popolamento dei moduli DIMM per la modalità di sparing della memoria, quando sono installati quattro processori.

Nota: Quando si aggiungono uno o più moduli DIMM durante un aggiornamento della memoria, potrebbe essere necessario spostare in una posizione differente alcuni moduli DIMM già installati.

<span id="page-21-3"></span>Tabella 19. Riserva di memoria con quattro processori per la memoria single-rank (1R) (processori 1 e 2, da 8 a 48 moduli DIMM totali installati nel nodo di elaborazione)

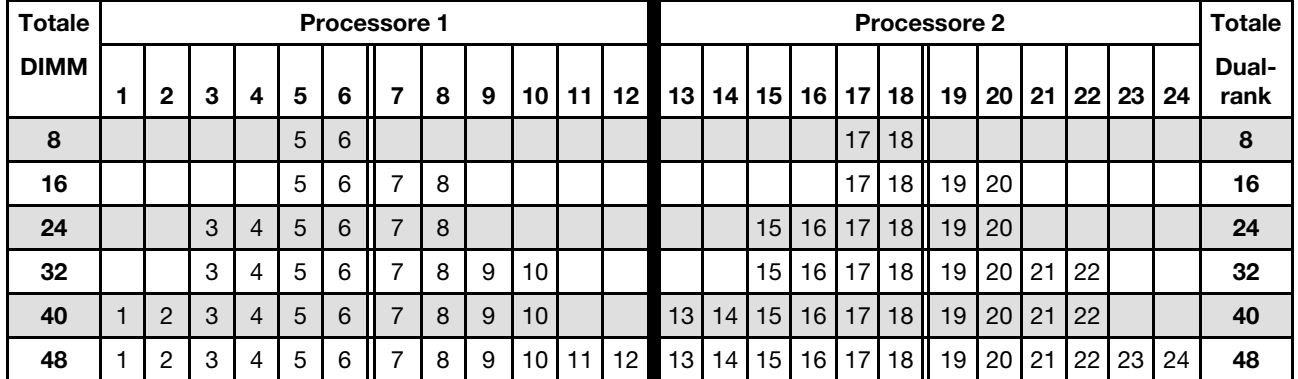

Per continuare a popolare i moduli DIMM dei processori 3 e 4 per un sistema con 8-48 moduli DIMM, vedere [Tabella 20 "Riserva di memoria con quattro processori per la memoria single-rank \(1R\) \(processori 1 e 2, da 8](#page-21-2)  [a 48 moduli DIMM totali installati nel nodo di elaborazione\)" a pagina 18](#page-21-2).

<span id="page-21-2"></span>Tabella 20. Riserva di memoria con quattro processori per la memoria single-rank (1R) (processori 1 e 2, da 8 a 48 moduli DIMM totali installati nel nodo di elaborazione)

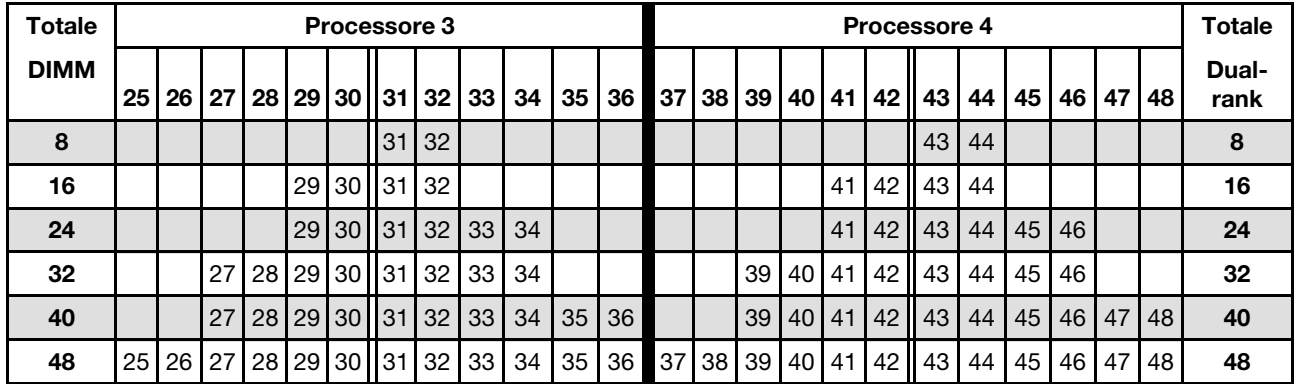

Per le sequenze di popolamento dei processori 1 e 2 per i sistemi con 8-48 moduli DIMM installati nel nodo di elaborazione, vedere [Tabella 19 "Riserva di memoria con quattro processori per la memoria single-rank](#page-21-3) [\(1R\) \(processori 1 e 2, da 8 a 48 moduli DIMM totali installati nel nodo di elaborazione\)" a pagina 18.](#page-21-3)

#### <span id="page-22-0"></span>Riserva di memoria con quattro processori per la memoria dual-rank (2R) o superiore

<span id="page-22-1"></span>Tabella 21. Riserva di memoria con quattro processori per la memoria dual-rank (2R) o superiore (processori 1 e 2, da 4 a 48 moduli DIMM totali installati nel nodo di elaborazione)

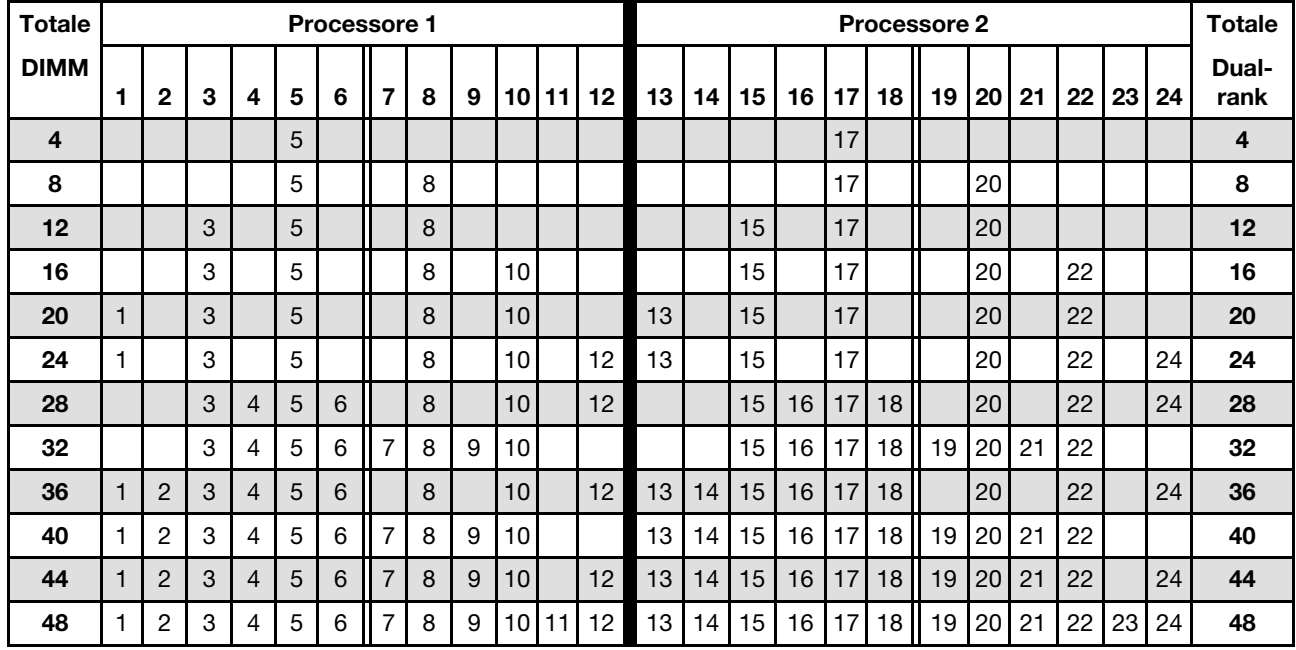

Per continuare a popolare i moduli DIMM dei processori 3 e 4 per un sistema con 4-48 moduli DIMM, vedere [Tabella 22 "Modalità indipendente con quattro processori \(processori 3 e 4, da 4 a 48 moduli DIMM totali](#page-23-0) [installati nel nodo di elaborazione\)" a pagina 20.](#page-23-0)

| <b>Totale</b> |    |    |    |    |    | Processore 3 |       |    |    |    |    |    |    |    |    |    |    |    | Processore 4 |    |    |    |    |    | <b>Totale</b> |
|---------------|----|----|----|----|----|--------------|-------|----|----|----|----|----|----|----|----|----|----|----|--------------|----|----|----|----|----|---------------|
| <b>DIMM</b>   | 25 | 26 | 27 | 28 | 29 | 30           | 31    | 32 | 33 | 34 | 35 | 36 | 37 | 38 | 39 | 40 | 41 | 42 | 43           | 44 | 45 | 46 | 47 | 48 | Dual-<br>rank |
| 4             |    |    |    |    |    |              |       | 32 |    |    |    |    |    |    |    |    |    |    |              | 44 |    |    |    |    | 4             |
| 8             |    |    |    |    | 29 |              |       | 32 |    |    |    |    |    |    |    |    | 41 |    |              | 44 |    |    |    |    | 8             |
| 12            |    |    |    |    | 29 |              |       | 32 |    | 34 |    |    |    |    |    |    | 41 |    |              | 44 |    | 46 |    |    | 12            |
| 16            |    |    | 27 |    | 29 |              |       | 32 |    | 34 |    |    |    |    | 39 |    | 41 |    |              | 44 |    | 46 |    |    | 16            |
| 20            |    |    | 27 |    | 29 |              |       | 32 |    | 34 |    | 36 |    |    | 39 |    | 41 |    |              | 44 |    | 46 |    | 48 | 20            |
| 24            | 25 |    | 27 |    | 29 |              |       | 32 |    | 34 |    | 36 | 37 |    | 39 |    | 41 |    |              | 44 |    | 46 |    | 48 | 24            |
| 28            | 25 |    | 27 |    | 29 |              | 31    | 32 | 33 | 34 |    |    | 37 |    | 39 |    | 41 |    | 43           | 44 | 45 | 46 |    |    | 28            |
| 32            |    |    | 27 | 28 | 29 | $30$   31    |       | 32 | 33 | 34 |    |    |    |    | 39 | 40 | 41 | 42 | 43           | 44 | 45 | 46 |    |    | 32            |
| 36            | 25 |    | 27 |    | 29 |              | 31    | 32 | 33 | 34 | 35 | 36 | 37 |    | 39 |    | 41 |    | 43           | 44 | 45 | 46 | 47 | 48 | 36            |
| 40            |    |    | 27 | 28 | 29 | $30$   31    |       | 32 | 33 | 34 | 35 | 36 |    |    | 39 | 40 | 41 | 42 | 43           | 44 | 45 | 46 | 47 | 48 | 40            |
| 44            | 25 |    | 27 | 28 | 29 | 30           | 31    | 32 | 33 | 34 | 35 | 36 | 37 |    | 39 | 40 | 41 | 42 | 43           | 44 | 45 | 46 | 47 | 48 | 44            |
| 48            | 25 | 26 | 27 | 28 | 29 | 30 I         | ll 31 | 32 | 33 | 34 | 35 | 36 | 37 | 38 | 39 | 40 | 41 | 42 | 43           | 44 | 45 | 46 | 47 | 48 | 48            |

<span id="page-23-0"></span>Tabella 22. Modalità indipendente con quattro processori (processori 3 e 4, da 4 a 48 moduli DIMM totali installati nel nodo di elaborazione)

Per le sequenze di popolamento dei processori 1 e 2 per i sistemi con 4-48 moduli DIMM installati nel nodo di elaborazione, vedere [Tabella 21 "Riserva di memoria con quattro processori per la memoria dual-rank \(2R\)](#page-22-1)  [o superiore \(processori 1 e 2, da 4 a 48 moduli DIMM totali installati nel nodo di elaborazione\)" a pagina 19](#page-22-1).

# <span id="page-24-0"></span>Capitolo 3. Ordine di installazione DC Persistent Memory Module (DCPMM)

In questa sezione sono contenute le informazioni per installare i moduli DIMM DRAM e DC Persistent Memory Module (DCPMM).

<span id="page-24-1"></span>Per ulteriori informazioni sulla compatibilità dei processori, vedere <https://serverproven.lenovo.com/>.

#### Nota:

- Prima di installare i moduli DCPMM e DIMM DRAM, consultare la sezione e verificare che per tutti i requisiti siano soddisfatti.
- Per verificare se i processori attualmente installati supportano i moduli DCPMM, controllare le quattro cifre nella descrizione del processore. Solo i processori con descrizione che soddisfano entrambi i requisiti seguenti supportano i moduli DCPMM.
	- $-$  La prima cifra è 5 o un numero più grande.
	- La seconda cifra è 2.

Esempio: Intel Xeon 5215L e Intel Xeon Platinum 8260M

Se i processori installati non supportano i moduli DCPMM, sostituirli con processori che li supportano. Per ulteriori dettagli, vedere: [https://www.intel.com/content/www/us/en/products/docs/memory-storage/optane](https://www.intel.com/content/www/us/en/products/docs/memory-storage/optane-persistent-memory/lenovo-partner-video.html)[persistent-memory/lenovo-partner-video.html](https://www.intel.com/content/www/us/en/products/docs/memory-storage/optane-persistent-memory/lenovo-partner-video.html)

- L'intervallo di capacità della memoria supportata varia a seconda dei seguenti tipi di moduli DCPMM.
	- Livello di memoria grande (L): i processori che riportano una L dopo le quattro cifre (ad esempio: Intel Xeon 5215L) supportano fino a 4,5 TB di capacità di memoria per processore
	- Livello di memoria medio (M): i processori che riportano una M dopo le quattro cifre (ad esempio: Intel Xeon Platinum 8260M) supportano fino a 2 TB di capacità di memoria per processore
	- Altro: altri processori che supportano i moduli DCPMM (ad esempio: Intel Xeon Gold 5222) supportano fino a 1 TB di capacità di memoria per processore

Per installare i moduli DC Persistent Memory (DCPMM), fare riferimento alle seguenti combinazioni[: "DC](#page-25-0) [Persistent Memory Module - Modalità Memoria" a pagina 22](#page-25-0)

### <span id="page-25-0"></span>DC Persistent Memory Module - Modalità Memoria

In questa modalità i moduli DCPMM vengono utilizzati come memoria di sistema volatile, mentre i moduli DIMM DRAM fungono da cache. In questa modalità, solo la capacità dei moduli DCPMM viene visualizzata come memoria di sistema.

<span id="page-25-1"></span>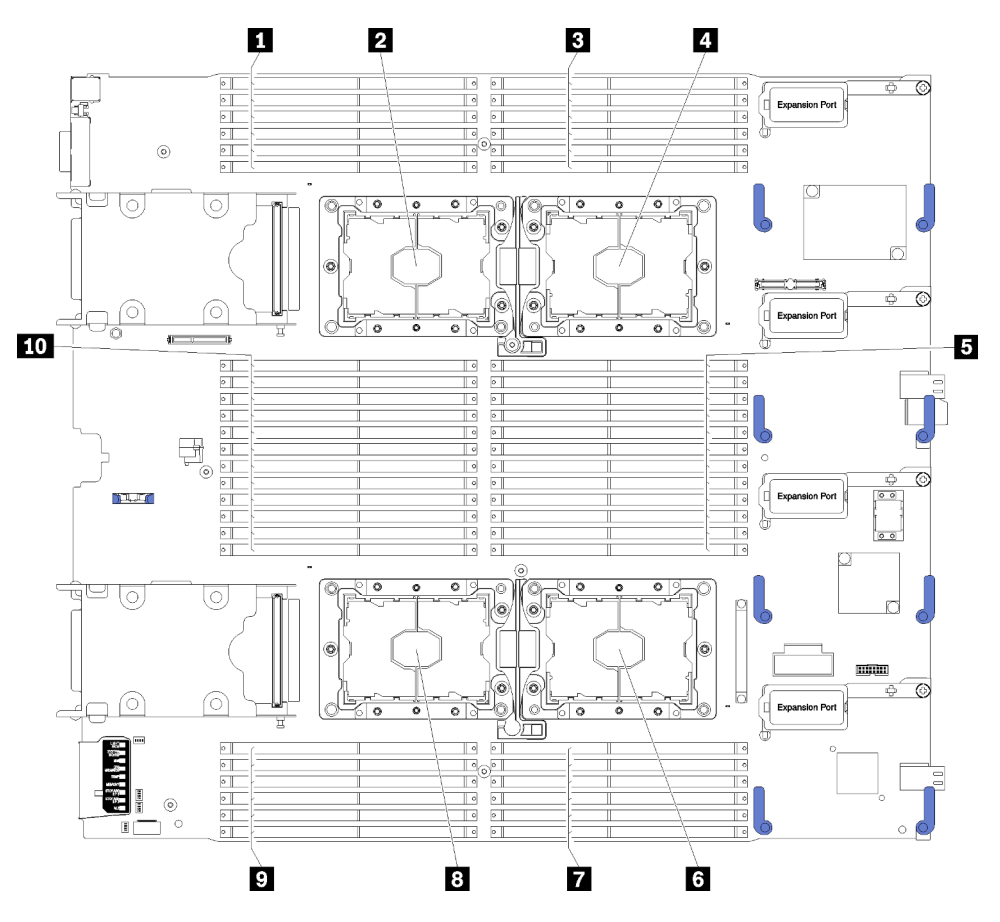

Figura 4. Layout del processore e del modulo di memoria

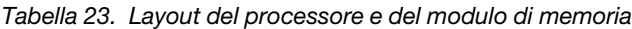

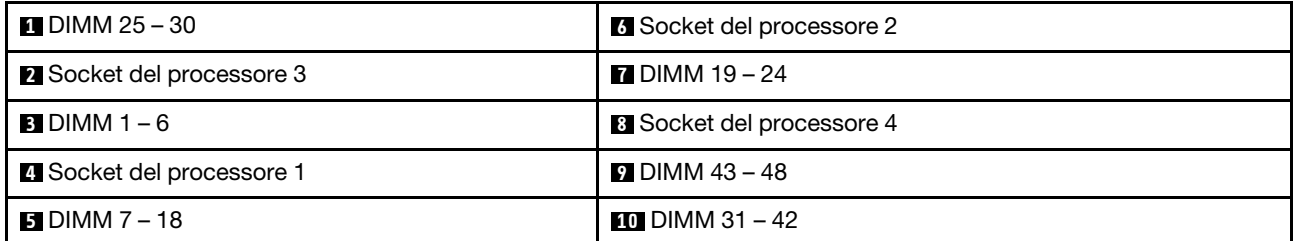

| Controller di memoria             |    |          |          | Controller 0 |   |          |    |          |          | Controller 1 |          |    |
|-----------------------------------|----|----------|----------|--------------|---|----------|----|----------|----------|--------------|----------|----|
| Canali                            |    | Canale 2 | Canale 1 |              |   | Canale 0 |    | Canale 0 | Canale 1 |              | Canale 2 |    |
| <b>Slot</b>                       | 0  |          | 0        |              | 0 |          |    |          |          |              |          |    |
| <b>Numeri DIMM (processore 1)</b> |    | っ        | 3        | 4            | b | 6        |    | 8        | 9        | 10           |          | 12 |
| <b>Numeri DIMM (processore 2)</b> | 13 | 14       | 15       | 16           |   | 18       | 19 | 20       | 21       | 22           | 23       | 24 |

Tabella 24. Informazioni su canale e slot dei moduli DIMM circostanti i processori 1 e 2

Tabella 25. Informazioni su canale e slot dei moduli DIMM circostanti i processori 3 e 4

| Controller di memoria             |    |          | Controller 1 |    |                |          |    |          |          | Controller 0 |          |    |
|-----------------------------------|----|----------|--------------|----|----------------|----------|----|----------|----------|--------------|----------|----|
| Canali                            |    | Canale 2 | Canale 1     |    |                | Canale 0 |    | Canale 0 | Canale 1 |              | Canale 2 |    |
| <b>Slot</b>                       | 0  |          |              |    | 0              |          |    | 0        |          | 0            |          |    |
| <b>Numeri DIMM (processore 3)</b> | 25 | 26       | 27           | 28 | 29             | 30       | 31 | 32       | 33       | 34           | 35       | 36 |
| <b>Numeri DIMM (processore 4)</b> | 37 | 38       | 39           | 40 | 4 <sup>1</sup> | 42       | 43 | 44       | 45       | 46           | 47       | 48 |

Le sequenze di popolamento dei moduli DIMM in Modalità Memoria per ogni configurazione supportata del processore sono:

- ["Ordine di installazione: modalità di memoria con due processori" a pagina 24](#page-27-0)
- ["Ordine di installazione: modalità di memoria con quattro processori" a pagina 26](#page-29-0)

### <span id="page-27-0"></span>Ordine di installazione: modalità di memoria con due processori

Ordine di installazione dei moduli di memoria per la Modalità Memoria con due processori installati nel nodo di elaborazione.

<span id="page-27-1"></span>La seguente tabella mostra la sequenza di popolamento dei moduli DIMM per la Modalità Memoria, quando sono installati due processori.

Nota: Quando si aggiungono uno o più moduli DIMM durante un aggiornamento della memoria, potrebbe essere necessario spostare in una posizione differente alcuni moduli DIMM già installati.

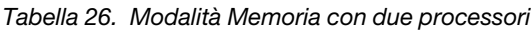

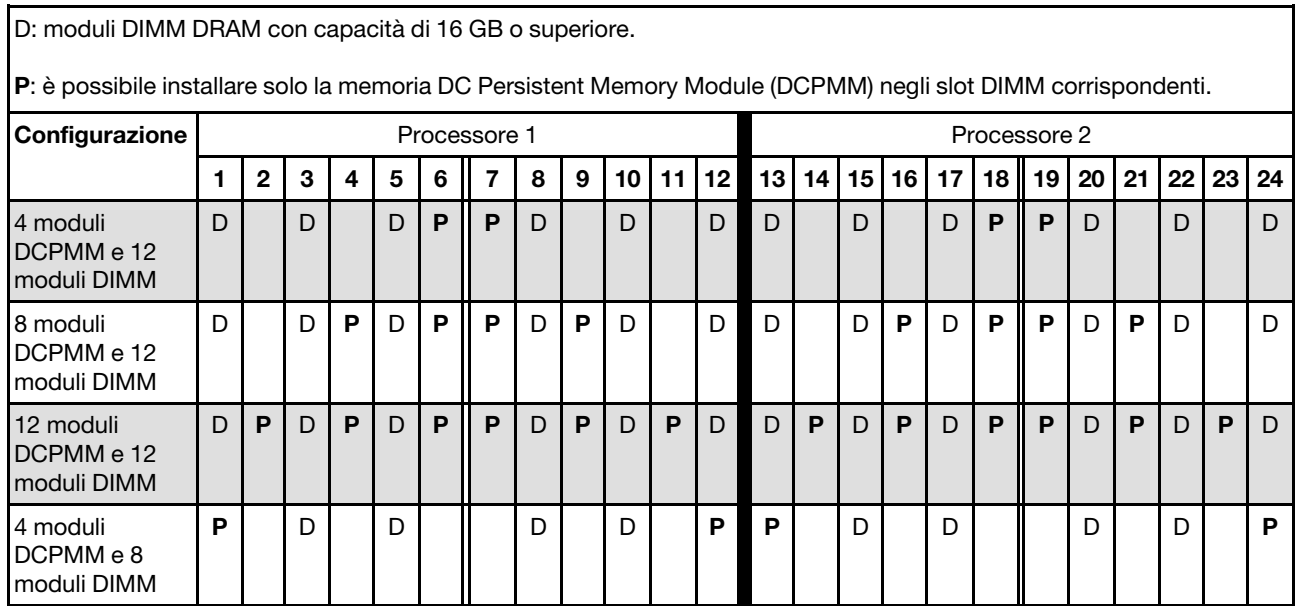

Nota: 4 moduli DCPMM e 8 moduli DIMM: un modulo DIMM per configurazione di canale del processore.

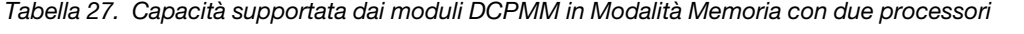

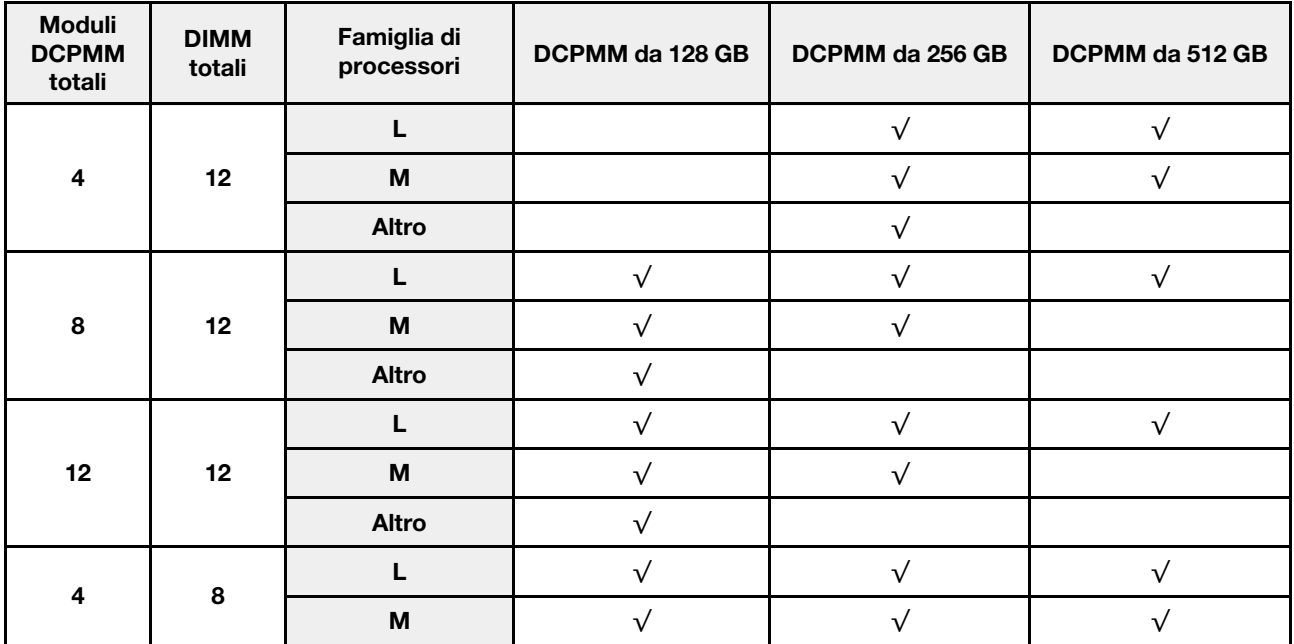

Tabella 27. Capacità supportata dai moduli DCPMM in Modalità Memoria con due processori (continua)

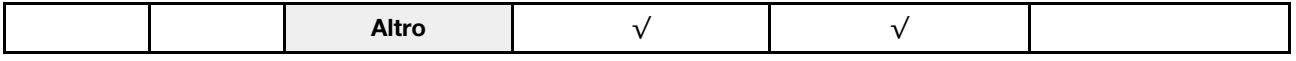

### <span id="page-29-0"></span>Ordine di installazione: modalità di memoria con quattro processori

Ordine di installazione dei moduli di memoria per la Modalità Memoria con quattro processori installati nel nodo di elaborazione.

<span id="page-29-2"></span>La seguente tabella mostra la sequenza di popolamento dei moduli DIMM per la Modalità Memoria indipendente, quando sono installati quattro processori.

Nota: Quando si aggiungono uno o più moduli DIMM durante un aggiornamento della memoria, potrebbe essere necessario spostare in una posizione differente alcuni moduli DIMM già installati.

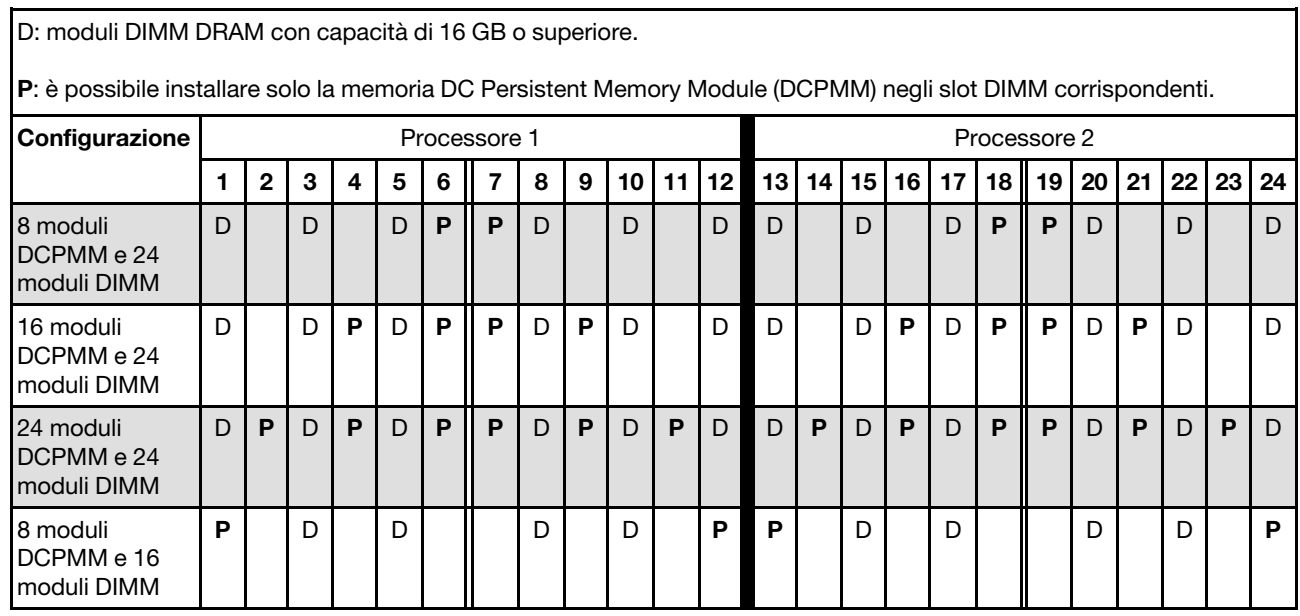

<span id="page-29-1"></span>Tabella 28. Modalità Memoria con quattro processori (processori 1 e 2)

Nota: 8 moduli DCPMM e 16 moduli DIMM: un modulo DIMM per configurazione di canale del processore.

Sequenze correlate di popolamento delle DIMM per sistemi con quattro processori:

Per continuare a popolare i moduli DIMM dei processori 3 e 4 del sistema, vedere [Tabella 29 "Modalità](#page-30-0)  [Memoria con quattro processori \(processori 3 e 4\)" a pagina 27](#page-30-0).

<span id="page-30-0"></span>Tabella 29. Modalità Memoria con quattro processori (processori 3 e 4)

| D. Moduli Dilvilvi Di Mivi con capacità di 10 GD o superiore.                                                                   |    |                 |    |                 |    |                 |              |    |    |    |                 |                 |    |    |              |    |    |      |              |    |    |    |      |    |
|----------------------------------------------------------------------------------------------------|----|-----------------|----|-----------------|----|-----------------|--------------|----|----|----|-----------------|-----------------|----|----|--------------|----|----|------|--------------|----|----|----|------|----|
| P: è possibile installare solo la memoria DC Persistent Memory Module (DCPMM) negli slot DIMM corrispondenti.<br>Configurazione |    |                 |    |                 |    |                 | Processore 3 |    |    |    |                 |                 |    |    |              |    |    |      | Processore 4 |    |    |    |      |    |
|                                                                                                    | 25 | 26 <sub>1</sub> | 27 | 28 <sub>1</sub> | 29 | 30 <sup>°</sup> | 31           | 32 | 33 | 34 | 35 <sub>1</sub> | 36 <sup>°</sup> | 37 | 38 | 39           | 40 | 41 | 42 I | 43           | 44 | 45 | 46 | 47 I | 48 |
| 8 moduli<br>DCPMM e 24<br>moduli DIMM                                                                                           | D  |                 | D  |                 | D  | P               | P            | D  |    | D. |                 | D               | D  |    | $\mathsf{D}$ |    | D  | P    | P            | D  |    | D  |      | D  |
| 16 moduli<br>DCPMM e 24<br>moduli DIMM                                                                                          | D  |                 | D  | P               | D  | P               | P            | D  | P  | D  |                 | D               | D  |    | D            | P  | D  | P    | P            | D  | P  | D  |      | D  |
| 24 moduli<br>DCPMM e 24<br>moduli DIMM                                                                                          | D  | P               | D  | P               | D  | P               | P            | D  | P  | D  | P               | D               | D  | P  | $\mathsf{D}$ | P  | D  | P    | P            | D  | P  | D  | P    | D  |
| 8 moduli<br>DCPMM e 16<br>moduli DIMM                                                                                           | P  |                 | D  |                 | D  |                 |              | D  |    | D  |                 | P               | P  |    | D            |    | D  |      |              | D  |    | D  |      | P  |

٦

D: moduli DIMM DRAM con capacità di 16 GB o superiore.

Nota: 8 moduli DCPMM e 16 moduli DIMM: un modulo DIMM per configurazione di canale del processore.

Sequenze correlate di popolamento delle DIMM per sistemi con quattro processori:

Per continuare a popolare i moduli DIMM dei processori 1 e 2 del sistema, vedere [Tabella 28 "Modalità](#page-29-1) [Memoria con quattro processori \(processori 1 e 2\)" a pagina 26.](#page-29-1)

| <b>Moduli</b><br><b>DCPMM</b><br>totali | <b>DIMM</b><br>totali | Famiglia di<br>processori | DCPMM da 128 GB | DCPMM da 256 GB | DCPMM da 512 GB |
|-----------------------------------------|-----------------------|---------------------------|-----------------|-----------------|-----------------|
|                                         |                       | L                         |                 | $\sqrt{}$       |                 |
| 8                                       | 24                    | M                         |                 | $\sqrt{}$       | $\sqrt{}$       |
|                                         |                       | <b>Altro</b>              |                 | $\sqrt{}$       |                 |
|                                         |                       |                           | $\sqrt{ }$      | $\sqrt{}$       |                 |
| 16                                      | 24                    | M                         | $\sqrt{ }$      | $\sqrt{ }$      |                 |
|                                         |                       | <b>Altro</b>              | $\sqrt{}$       |                 |                 |
|                                         |                       | L                         |                 | √               |                 |
| 24                                      | 24                    | M                         | $\sqrt{}$       | $\sqrt{ }$      |                 |
|                                         |                       | <b>Altro</b>              | $\sqrt{ }$      |                 |                 |
|                                         |                       |                           | $\sqrt{}$       | $\sqrt{}$       |                 |
| 8                                       | 16                    | M                         | $\sqrt{}$       | $\sqrt{ }$      | $\sqrt{}$       |
|                                         |                       | <b>Altro</b>              | $\sqrt{}$       | $\sqrt{}$       |                 |

Tabella 30. Capacità supportata dai moduli DCPMM in Modalità Memoria con quattro processori

# <span id="page-32-0"></span>Indice

#### L

linee guida memoria [1](#page-4-1) modulo di memoria [1](#page-4-1) linee guida per i moduli di memoria [1](#page-4-1) linee guida per la memoria [1](#page-4-1)

#### M

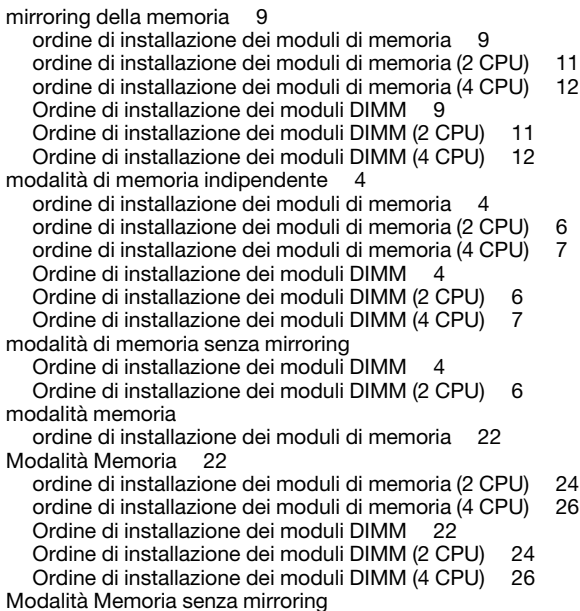

Ordine di installazione dei moduli DIMM (4 CPU) [7](#page-10-2)

# O

```
ordine di installazione 24 
DIMM 3
DIMM (mirroring della memoria - 2 CPU) 11
DIMM (mirroring della memoria - 4 CPU) 12
 9
DIMM (modalità di memoria indipendente - 2 CPU) 6
DIMM (modalità di memoria indipendente - 4 CPU) 7
DIMM (modalità di memoria indipendente) 4
DIMM (Modalità Memoria - 4 CPU) 26
DIMM (Modalità Memoria) 22
DIMM (riserva di memoria - 2 CPU) 17
DIMM (riserva di memoria - 4 CPU) 18
DIMM (riserva di memoria) 14
modulo di memoria 3
modulo di memoria (mirroring della memoria - 2 CPU) 11
modulo di memoria (mirroring della memoria - 4 CPU) 12
 9
```
modulo di memoria (modalità di memoria indipendente - 2 CPU) [6](#page-9-1) modulo di memoria (modalità di memoria indipendente - 4 CPU) [7](#page-10-2) modulo di memoria (modalità di memoria indipendente) [4](#page-7-1) modulo di memoria (Modalità Memoria - 2 CPU) [24](#page-27-1) modulo di memoria (Modalità Memoria - 4 CPU) [26](#page-29-2) modulo di memoria (Modalità Memoria) [22](#page-25-1) modulo di memoria (riserva di memoria - 2 CPU) [17](#page-20-3) modulo di memoria (riserva di memoria - 4 CPU) [18](#page-21-4) modulo di memoria (riserva di memoria) [14](#page-17-1)<br>dine di installazione dei moduli di memoria 3.21 ordine di installazione dei moduli di memoria mirroring della memoria [9](#page-12-1) mirroring della memoria (2 CPU) [11](#page-14-1) mirroring della memoria (4 CPU) [12](#page-15-2) modalità di memoria indipendente [4](#page-7-1) modalità di memoria indipendente (2 CPU) [6](#page-9-1) Modalità Memoria [22](#page-25-1) Modalità Memoria Indipendente (4 CPU) [7](#page-10-2) sparing della memoria [14](#page-17-1) sparing della memoria (2 CPU) [17](#page-20-3) sparing della memoria (4 CPU) [18](#page-21-4) Ordine di installazione dei moduli DIMM [3,](#page-6-1) [21](#page-24-1)  mirroring della memoria [9](#page-12-1) mirroring della memoria (2 CPU) [11](#page-14-1) mirroring della memoria (4 CPU) [12](#page-15-2) modalità di memoria indipendente [4](#page-7-1) modalità di memoria indipendente (2 CPU) [6](#page-9-1) modalità di memoria indipendente (4 CPU) [7](#page-10-2) modalità di memoria senza mirroring (2 CPU) [6](#page-9-1) Modalità Memoria [22](#page-25-1) Modalità Memoria (2 CPU) [24](#page-27-1)<br>Modalità Memoria (4 CPU) 26 Modalità Memoria (4 CPU) [26](#page-29-2) Modalità Memoria senza mirroring [4](#page-7-1) Modalità Memoria senza mirroring (4 CPU) [7](#page-10-2) riserva di memoria (2 CPU) [17](#page-20-3) riserva di memoria (4 CPU) [18](#page-21-4) sparing della memoria [14](#page-17-1) ordine di installazione del modulo di memoria Modalità Memoria (2 CPU) [24](#page-27-1)<br>Modalità Memoria (4 CPU) 26 Modalità Memoria (4 CPU) [26](#page-29-2)

#### R

riserva di memoria ordine di installazione dei moduli di memoria (2 CPU) [17](#page-20-3) ordine di installazione dei moduli di memoria (4 CPU) [18](#page-21-4)

### S

sparing della memoria [14](#page-17-1) ordine di installazione dei moduli di memoria [14](#page-17-1) Ordine di installazione dei moduli DIMM [14](#page-17-1) Ordine di installazione dei moduli DIMM (2 CPU) [17](#page-20-3) Ordine di installazione dei moduli DIMM (4 CPU) [18](#page-21-4)

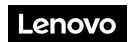

Numero di parte: SP47A27061

Printed in China

(1P) P/N: SP47A27061

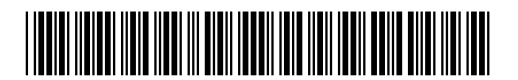